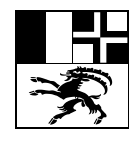

Amt für Volksschule und Sport Uffizi per la scola populara ed il sport Ufficio per la scuola popolare e lo sport

Quaderstrasse 17, 7000 Cuira, tel. 081 257 27 36

## **Mussavia per emplenir il formular da dumonda per ina permissiun d'instrucziun / per ina permissiun excepziunala**

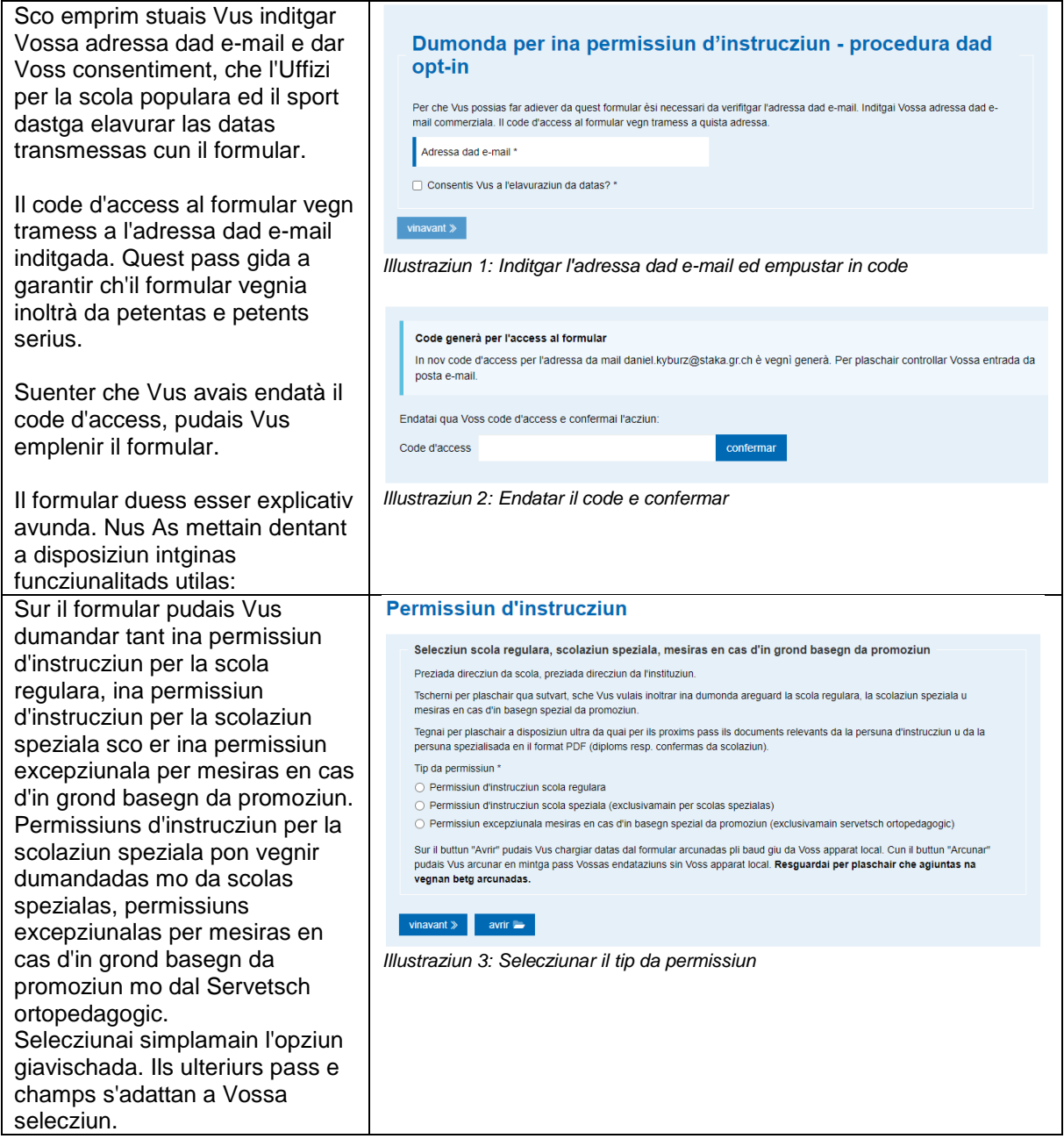

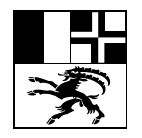

## Amt für Volksschule und Sport Uffizi per la scola populara ed il sport Ufficio per la scuola popolare e lo sport

Quaderstrasse 17, 7000 Cuira, tel. 081 257 27 36

Sur il buttun «Avrir» pudais Vus Avrir ina datoteca locala chargiar si datas dal formular, che Vus avais arcunà pli baud Qua pudais Vus chargiar datas dal formular arcunadas pli baud giu da Voss apparat loca sin Voss computer local. Sche .....<br>• Tip da datoteca: .html - Tip du duitotocul Than Vus vulais per exempel  $\overline{r}$ dumandar da prolungar ina permissiun d'instrucziun per ina persuna e sche Vus avais arcunà las datas sin Voss computer local, pudais Vus chargiar si la datoteca **Permissiun** correspundenta. Tut las datas Selecziun scol vegnan alura surpigliadas en il Preziada direcziu formular. Tscherni per pla<br>mesiras en cas ok smetter **Resguardai per plaschair che**  Tegnai per plaschair a disposiziun ultra da quai per ils proxims pass ils docum<br>persuna spezialisada en il format PDF (diploms resp. confermas da scolaziun) **las agiuntas na vegnan betg arcunadas.** Vus na stuais Tin da nermissiun \* dentant betg chargiar si da nov ○ Permissiun d'instrucziun scola regulara Permissiun d'instrucziun scola speziala (exclusivamain per scolas spezialas) las agiuntas, mabain pudais ) Permissiun excepziunala mesiras en cas d'in basegn spezial da promoziun (e tscherner l'opziun «Ils .<br>Sur il buttun "Avrir" pudais Vus chargiar datas dal formular arcunadas pli baud glu da Voss apparat local. Cun il buttun "Arc<br>pudais Vus arcunar en mintga pass Vossas endataziuns sin Voss apparat local. **Resguardai per p** pudais Vus arcunar en mintga p:<br><mark>vegnan betg arcunadas.</mark> documents èn gia inoltrads». La cumprova da la publicaziun da vinavant  $\gg$  avrir  $\geq$ plazzas libras stuais Vus en mintga cas inoltrar da nov.<br>*Illustraziun 4: Avrir datas arcunadas sin il computer local* Cun il buttun «Arcunar» pudais Arcunar la datoteca localmain Vus mintgamai arcunar Vossas endataziuns sin Voss computer Questa funcziun è previsa, per che Vus possias arcunar intermediarmain e localmain<br>las datas dal formular. Las datas arcunadas As stattan a disposiziun sco datoteca local. Sco menziunà na vegnan HTML codada las agiuntas betg arcunadas. Questa datoteca po mo vegnir reutilisada en connex cun il formular actual. Nus As recumandain d'arcunar Attenziun las datas dal formular avant che ---------------<br>Las agiuntas chargiadas si na vegnan beto arcunadas e ston vegnir rechargiadas, sche questa datoteca vegn chargiada da nov. **Permissiun** Vus inoltrais tal, da dar in num adattà a la datoteca (p.ex. Purtader da s «Permissiun d'instrucziun Max Purtader da sco arcunar smetter Muster 2023.html») e da la metter en in ordinatur adattà. Chasa da scola / scolina \*<br>Schulle Chur Florentin Direcziun da scola u persuna petenta  $\odot$  Dunna  $\odot$  Signur  $\odot$  nagina indicaziur Num<sup>\*</sup><br>Muster Mimi  $\frac{\text{NP}}{7000}$ Lieu<sup>+</sup><br>Chur Vis. nr. \*<br>Dheinfelecti Numer da telefon \*<br>081 555 44 33 *Illustraziun 5: Arcunar datas dal formular sin il computer local* Per betg stuair emplenir danovamain l'emprima pagina dal formular per mintga

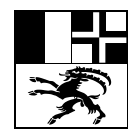

## Amt für Volksschule und Sport Uffizi per la scola populara ed il sport Ufficio per la scuola popolare e lo sport

Quaderstrasse 17, 7000 Cuira, tel. 081 257 27 36

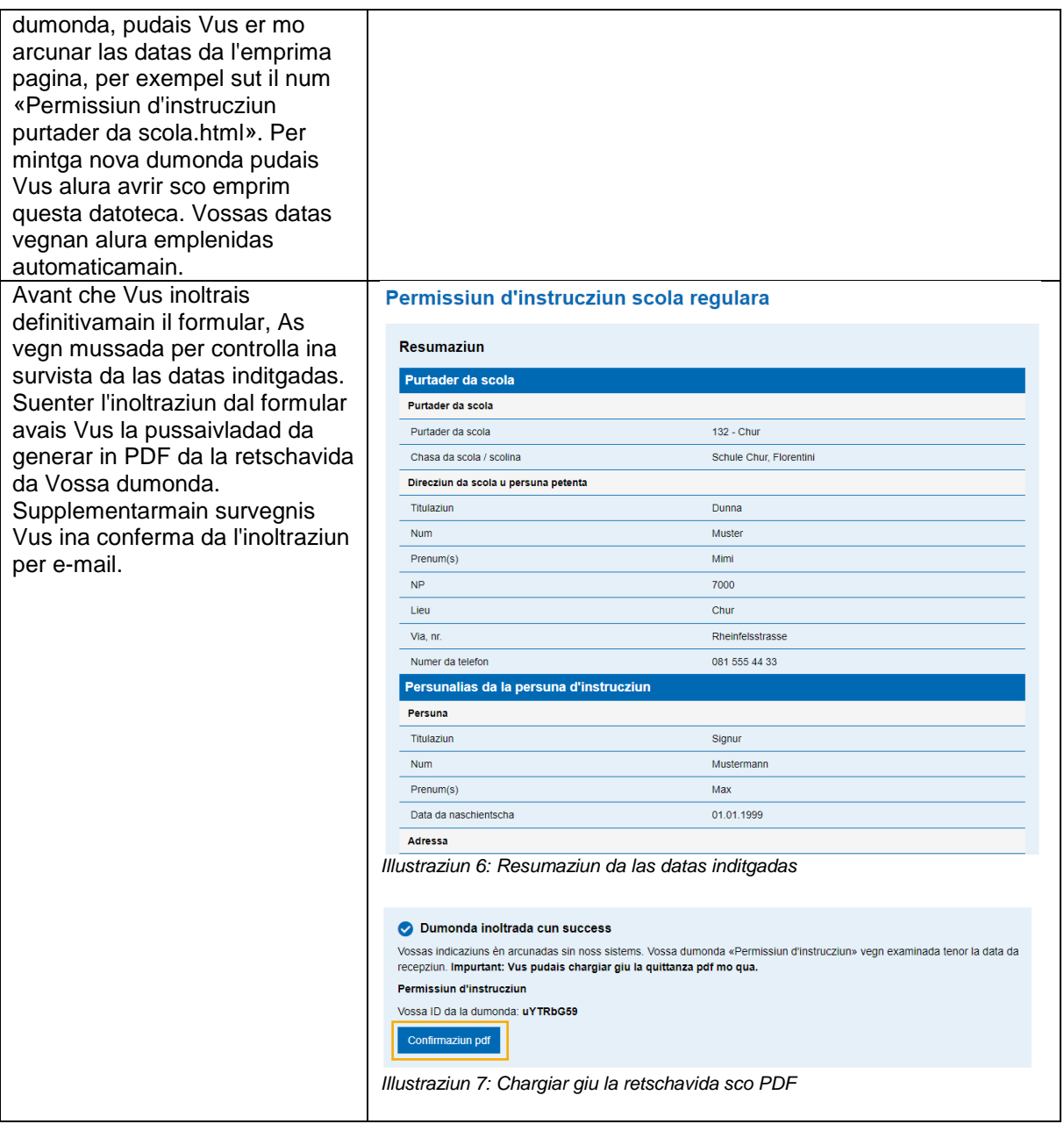